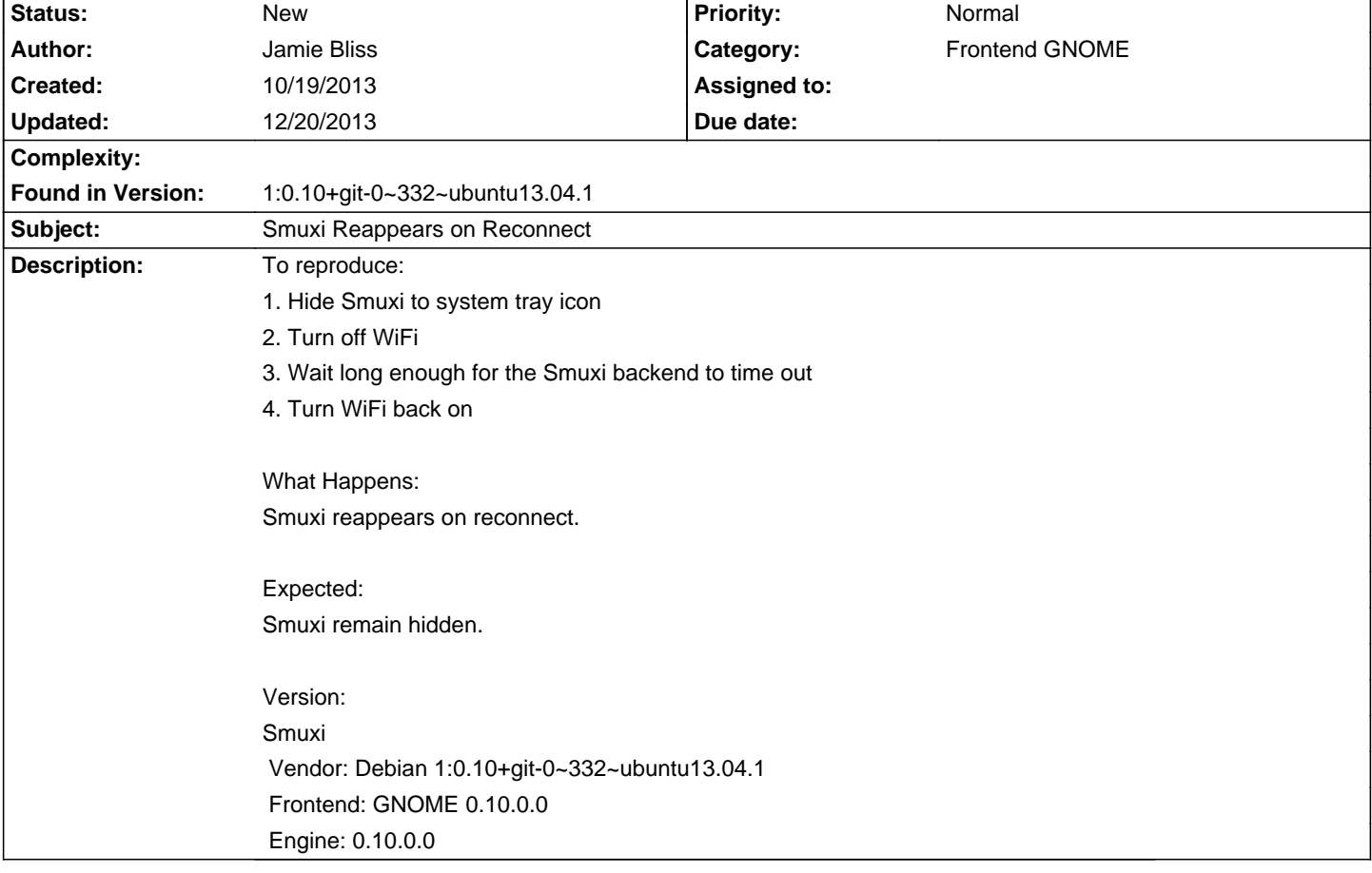

## **Smuxi - Bug # 892: Smuxi Reappears on Reconnect**

## **History**

## **10/20/2013 11:16 AM - Mirco Bauer**

- Category set to Frontend GNOME

- Target version set to 26

## **12/20/2013 05:28 AM - Mirco Bauer**

- Target version changed from 26 to 0.10.1